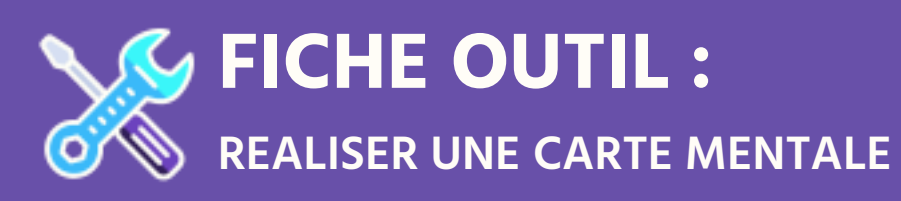

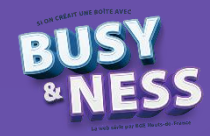

Pour synthétiser le projet de votre groupe, rien de plus expressif qu'une carte mentale !

## **Qu'est-ce qu'une carte mentale ?**

Appelée aussi Mind map ou carte heuristique, la carte mentale est un outil permettant de simplifier l'organisation des informations et favorise ainsi la présentation et la mémorisation.

Qu'elle soit réalisée à l'aide d'un logiciel ou d'une feuille et des crayons, la carte mentale se présente sous la forme d'un schéma avec un sujet central et des sous-sujets représentés par un centre et des branches ou ramifications organisées autour de celui-ci.

## Pourquoi créer une carte mentale ?

- Faire un brainstorming
- Ordonner des idées
- Apprendre ou faire apprendre une leçon
- Réaliser des classifications
- Identifier des éléments importants

## **Comment faire une carte mentale ?**

Pour concevoir une carte mentale simple sur un format papier, suivez les indications suivantes :

- **→** Utilisez du papier vierge (sans carreaux) et un format paysage
- **→** Positionnez le cœur au centre de la feuille
- **→** Créez des branches. Evitez les branches verticales qui ne favorisent pas la lisibilité.
- **→** Utilisez les couleurs pour catégoriser les informations
- **→** Choisissez des mots clés et des pictogrammes pour illustrer

## **Quels logiciels utiliser ?**

De nombreux logiciels existent. Nous en avons sélectionné trois :

- Freemind : logiciel libre, très simple d'utilisation.
- Framindmap : ce n'est pas un logiciel mais un service en ligne gratuit ; design épuré, pas de média à intégrer, une grande facilité d'utilisation
- Feeplane : créé à partir du code source de Freemind, il offre lui un graphisme plus ludique et fait partie également des logiciels libres.
- Coggle.it : outil en ligne gratuit, visuel et coloré

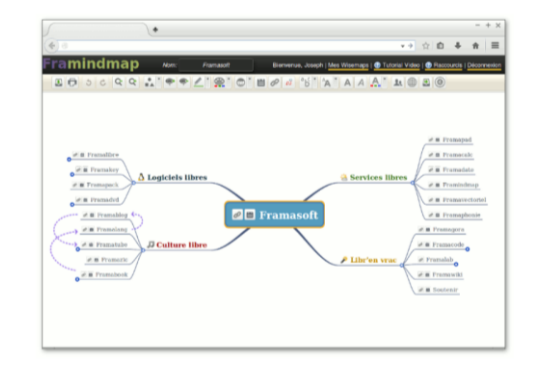